## Fichier:AttendSyS Prototype1Boitier.JPG

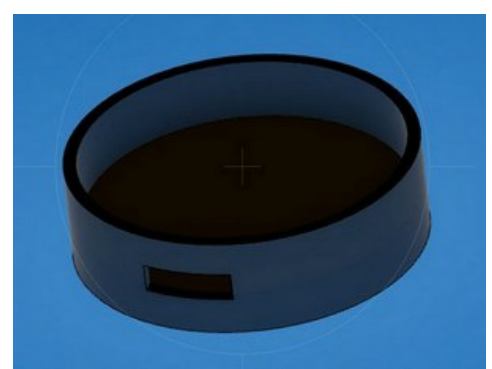

Pas de plus haute résolution disponible.

[AttendSyS\\_Prototype1Boitier.JPG](https://wikifab.org/images/2/2f/AttendSyS_Prototype1Boitier.JPG) (300 × 226 pixels, taille du fichier : 14 Kio, type MIME : image/jpeg) Fichier téléversé avec MsUpload on [AttendSyS](https://wikifab.org/wiki/AttendSyS)

## Historique du fichier

Cliquer sur une date et heure pour voir le fichier tel qu'il était à ce moment-là.

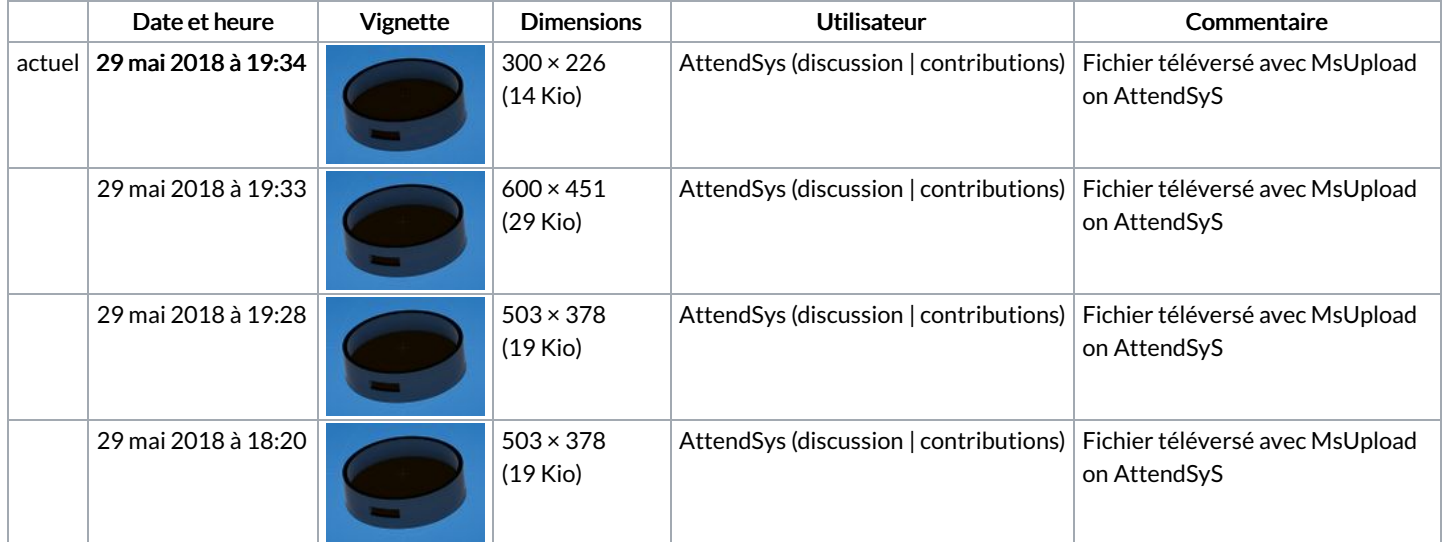

Vous ne pouvez pas remplacer ce fichier.

## Utilisation du fichier

Aucune page n'utilise ce fichier.

## Métadonnées

Ce fichier contient des informations supplémentaires, probablement ajoutées par l'appareil photo numérique ou le numériseur utilisé pour le créer. Si le fichier a été modifié depuis son état original, certains détails peuvent ne pas refléter entièrement l'image modifiée.

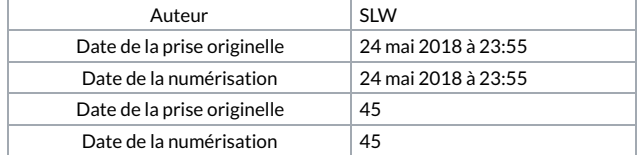